## SAP ABAP table /CUM/BAPI\_TASKLIST\_SEL {BAPIS-CU: Range STDNR for Search}

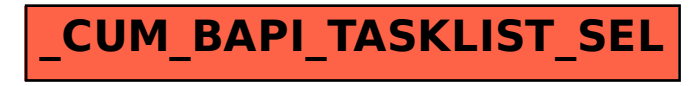